## UCSD TECHNOLOGY NIGHT

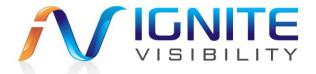

# JOHN LINCOLN MIKEL BRUCE

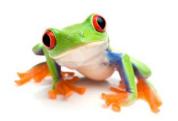

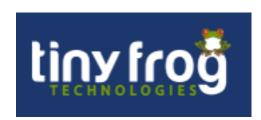

#### **Table of Contents**

What is SEO?

Why do we do SEO?

Google Analytics and WMT

**Onsite Optimization** 

Offsite Optimization

Blogging

Social Media

## Background

#### John E Lincoln

- Owner of Ignite Visibility Internet Marketing
- Teacher and guest speaker at UCSD past 3 and ½ years
  - Analytics, SEO, SEM, Social Media
- Author Marketing Land, Search Engine Land, SE Journal
- 10 Years Experience
- Director at 2 Companies and a Marketing Manager
- Google Analytics Certified
- Google AdWords Certified
- Have Worked with Clients Such As
  - FOX, Tacori, Jacuzzi, Fredericks of Hollywood, Fuel TV,
     WeddingWire, GameSpot, Coupons.com, 1800 Dentist
- Worked on Over 200 Internet Marketing Campaigns

Who Knows what SEO is?

When you search for a keyword.

Your page comes up for a term.

PPC. media server About 602,000,000 results (0.37 seconds) Plex Media Server - Plex.tv Shop for media server on Google Sponsored ① Ad www.plex.tv/media server \* Organize, Stream & Share Your Media To All Devices. Free Download! Downloads - Features - Support - Sign Up Dell™ Server Solutions - Dell.com Ad www.dell.com/Servers \* Deploy Applications Faster w/ Dell™ Media Servers feat. Intel® Xeon®. ReadyNAS 1.. DS411slim Di. Capsule - 2T. Dell has 328,242 followers on Google+ \$179.99 \$179.99 \$299.99 \$299.00 Business Workstations - Pro Support - Contact a Dell Expert - Financing Options Seagate Store Newegg Busi... Apple Store Media server - Wikipedia, the free encyclopedia en.wikipedia.org/wiki/Media server ▼ Wikipedia ▼ A media server refers either to a dedicated computer appliance or to a specialized Custom Home Automation application software, ranging from an enterprise class machine providing ... www.magnoliaav.com/Media-Servers \* Purpose - Hardware - HTPC packages with server ... - TV tuner hardware (619) 357-4146 Home Automation & Media Servers. Serviio media server Find What Fits Your Home Today! 9 5151 Mission Center Road, San Diego serviio.org/ ▼ Serviio is a free media server for Window, Mac and Linux. It enables ... Serviio - free DLNA media server for Windows, Mac and Linux, Media Streaming Server, Find Media SERVER Download - Version 1.3.1 released - Features - Forum www.bhphotovideo.com/Media+Server -4.8 ★★★★ advertiser rating Low Prices Great Service Selection! Plex - Stream All of your Personal Media Using our Media Pl... Browse MEDIA Server @B&H https://plex.tv/downloads • The Plex Media Server enriches your life by organizing all your personal media, Rackspace Cloud Servers presenting it beautifully and streaming it to all of your devices. It's easy to use, ... www.rackspace.com/Cloud Servers \* Scalable Servers In Minutes PS3 Media Server Starting At \$29/Mo. Signup Now! www.ps3mediaserver.org/ -PS3 Media Server Space below RSS button. Space beside OS X button. News. New Streaming Server 2013/08/17, PS3 Media Server 1.90.1 is released. 2013/07/31, PS3 Media ... www.wowza.com/ \*

These are ads.

This is called

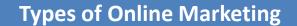

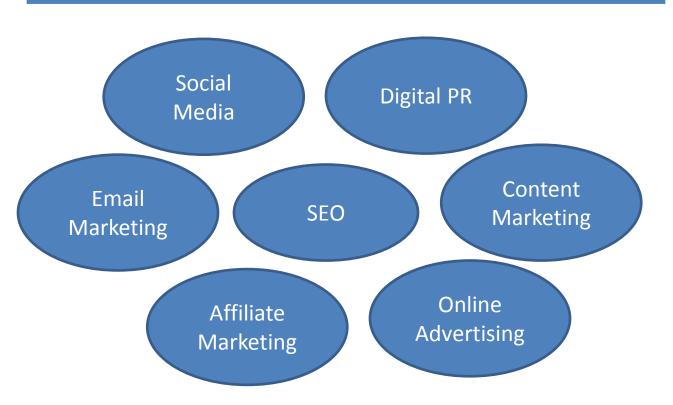

## Why Do we Do SEO?

#### Client 1

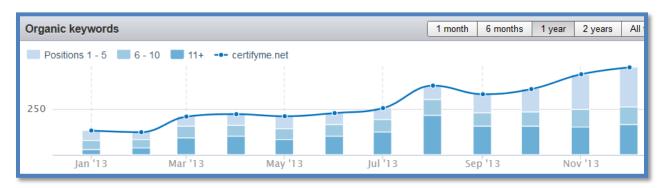

341.16% increase in Organic Search traffic, over 50k in new revenue a month

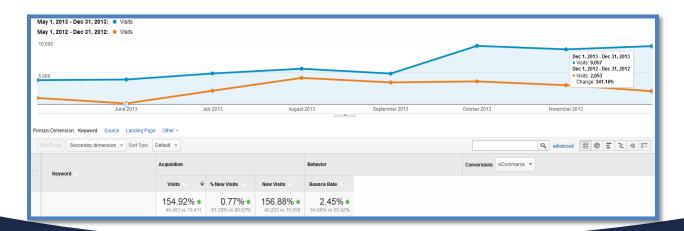

## Why Do we Do SEO?

#### Client 2

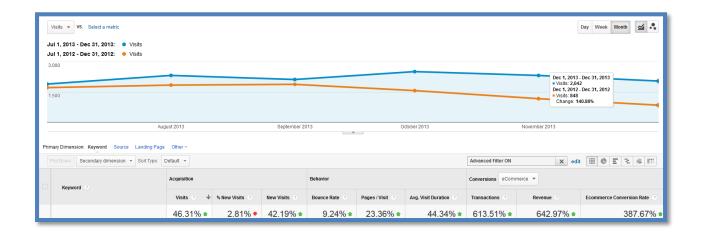

46% increase in traffic, 642% increase in revenue

## Why Do we Do SEO?

#### Client 3

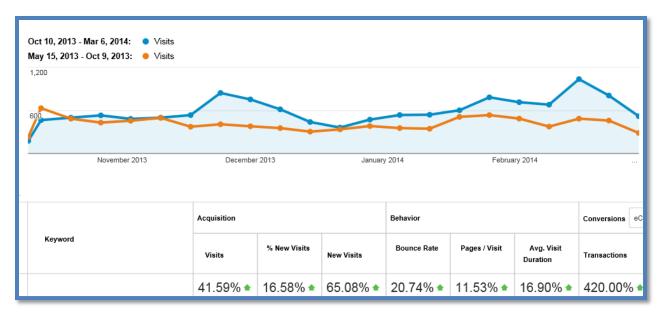

#### **Organic Numbers**

- Organic search visits are up 41.49%
- Organic search revenue is up 332.59%
- Organic search transactions are up 420%
- Organic search ecommerce conversion rate is up 267.25%

Anyone heard of GA and WMT?

## Google Analytics and Webmaster tools

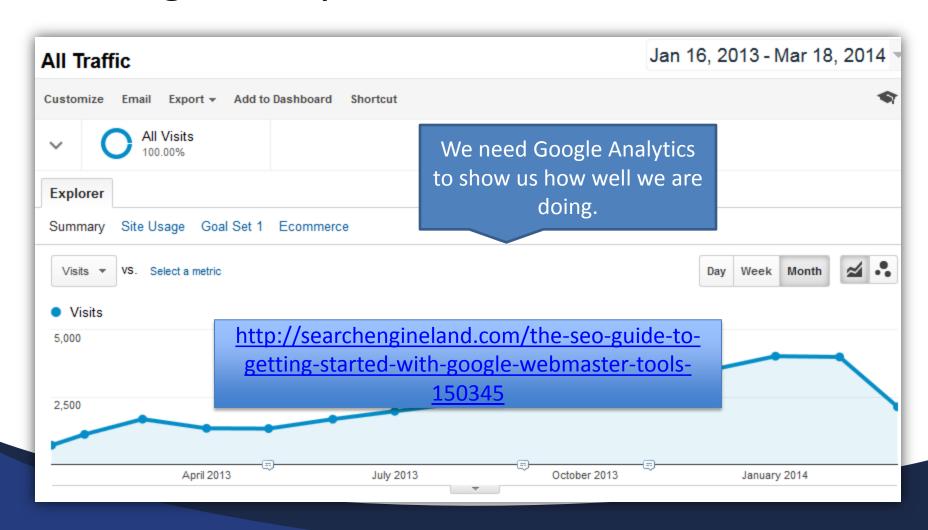

#### **GA and WBT are Critical for Online Marketing**

| Google Analytics                      | Webmaster Tools                       |
|---------------------------------------|---------------------------------------|
| Set up goals and track sales          | Shows how Google interprets your      |
| See different types of traffic        | website                               |
| Shows Specific traffic to the website | Allows you to upload information to   |
| Shows real time data                  | Google (sitemaps, etc)                |
| Shows more advanced analytical user   | Allows you to make changes to the way |
| data                                  | that Google perceives your site       |
|                                       |                                       |

I am teaching the web analytics course starting 4/21/14 CSE-41132

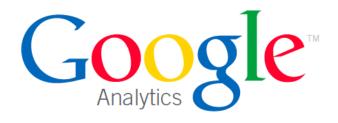

This qualification is hereby granted to:

#### This could be you!!!

For passing the Google Analytics Individual Qualification (IQ)

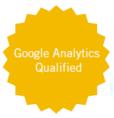

Valid for eighteen months from

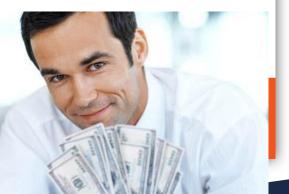

00011147

## How do Search Engines Work?

http://www.youtube.com/watch?v=BNHR6IQJGZs

They crawl pages through hyperlinks. Links pointing at the site and internal links.

Search engines need links to index pages.

You can also submit a site through sitemaps.

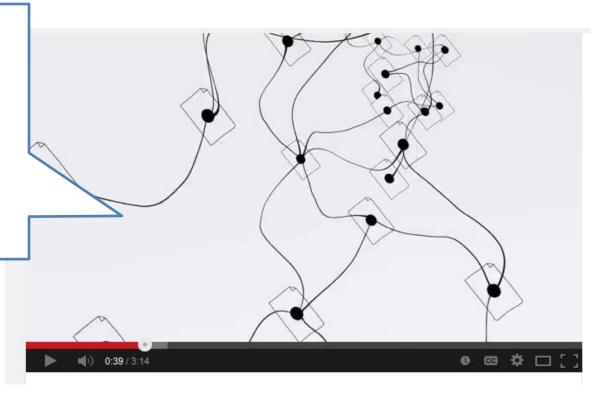

## So How Do you Get Ranked?

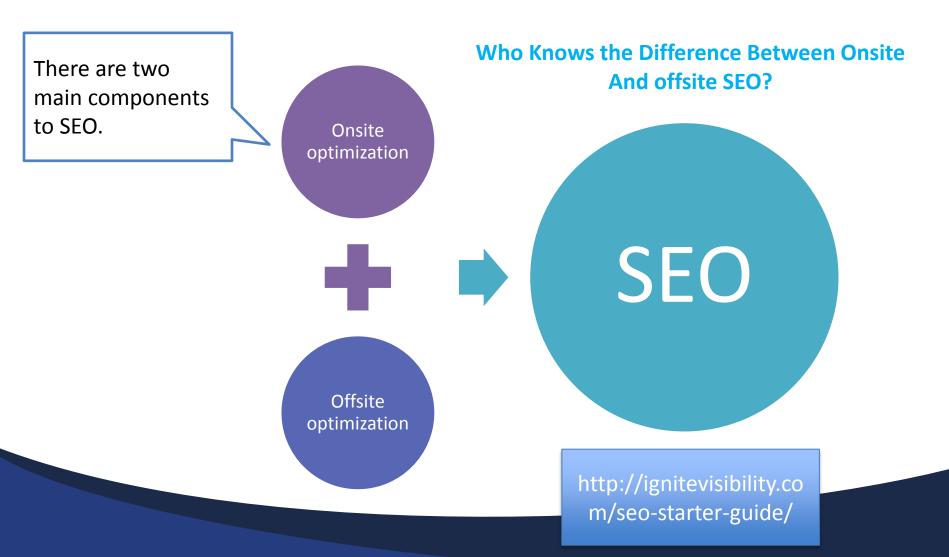

#### What is Onsite SEO?

Code

Content

Site Architecture

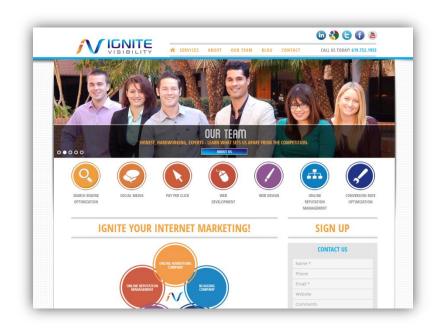

#### Code

- Page titles
- META Keywords and Descriptions
- Unnecessary & Outdated Tags
- Robots Tags Correct Usage and Set Up
- JavaScript, CSS, Ajax Implementation
- Proper use of and Strategy for Heading Tags
- Organization of Source Code
- Accessibility Attributes (Images, Anchors, and Tables)

#### Content

- Keyword Analysis & Keyword Assignment
- Keyword Density Best Practices
- Keyword Prominence Best Practices
- In Content Linking Strategy and Best Practices

#### Site Architecture

- Robots.txt
- 404 Pages and Other Redirects
- Page Speed Analysis and Recommendations
- HTML/W3C Validation
- Browser Compatibility Check
- Website Accessibility
- Duplicate Pages
- Canonical URLs
- URL Structure
- Website Navigation and Sub Navigation
- Schema.org Markup

#### What is Offsite SEO?

Getting Links to your Website Getting Social Shares on Your Site

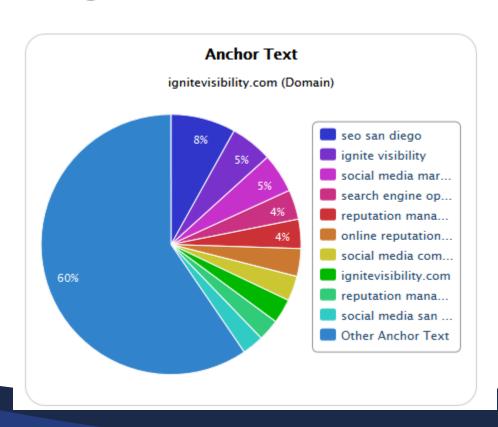

#### Offsite SEO

Industry Relevant Guest Blogging
Press Release Syndication
Infographic Marketing
Video Syndication
Build Image & Cinemagraph Database
Industry Interviews
Reverse Guest Blogging
Republish viral posts
Reverse Engineering
Targeted Content Promotion (Link Outreach)
Social Media Marketing
Blog Optimization
Social Media Optimization
Social Media Promotion

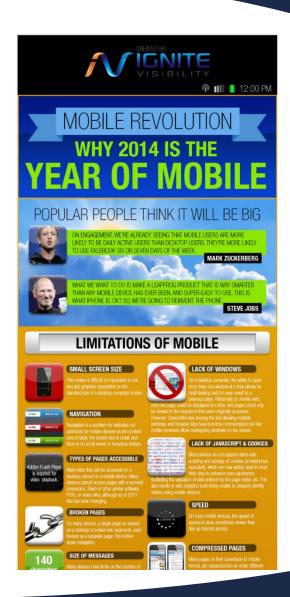

#### Social Media

#### There is a lot to consider...

Facebook Opengraph Meta Tags

Optimized for Facebook Search

**Share Buttons** 

**Correct Linking to Profiles** 

**Social Plugins** 

YouTube Integration

**Twitter Cards** 

**Custom Tabs** 

**Custom Applications** 

**Cross Social Media Site Branding Strategy** 

**RSS Feed Syndication** 

Social Media Advertising

And More...

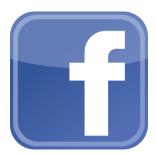

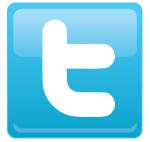

You

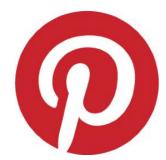

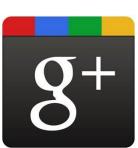

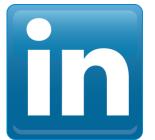

## Why is Blogging Important?

Blog is extension of main site
Posts get ranked in Google
Posts get shared in social media
Posts generate links and shares
Post add content
This all works together to increase traffic
Ignite up to 5,000 visitors a month by blogging

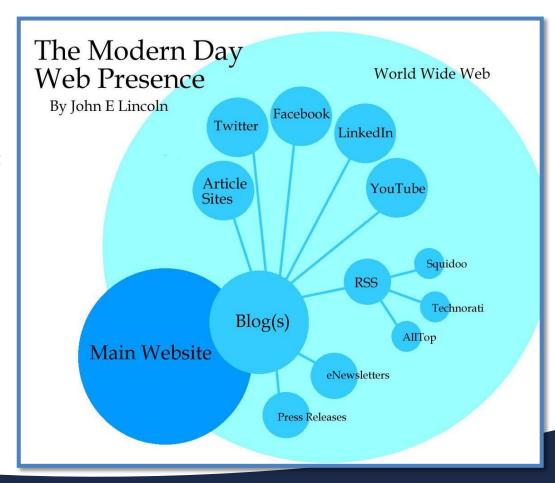

## Viral Campaigns (Smell Like a Man) One Smart Idea, Can Change your Business

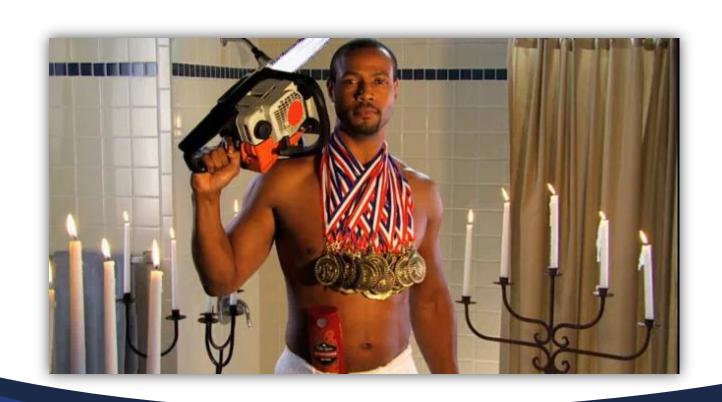

## Conversion Rate Optimization

- Content above the fold
- Mobile website
- Calls to action
- Set up Conversion Tracking
- Clear Checkout Process
- Trust Symbols
- Compelling Copy
- Colors on Page
- Etc

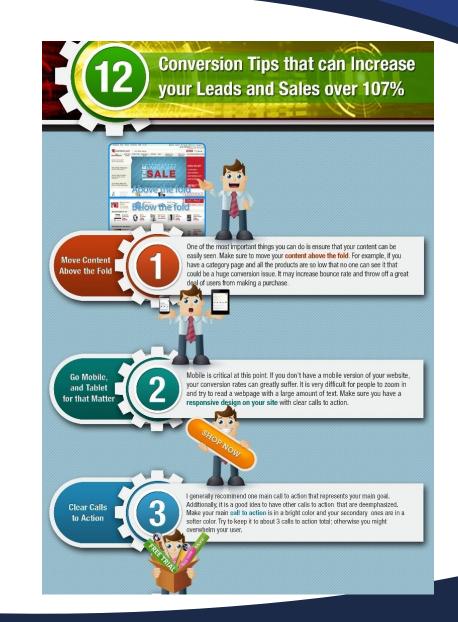

### How to get Started

- 1. Pick your keywords
- 2. Optimize your website
- 3. Start a blog
- 4. Set up your social profiles
- 5. Share your blogs on social
- 6. Build an email list
- 7. Build your social communities
- 8. Blog 1 to 3 times a week

#### **Cool Tools**

SEM Rush: Keyword Tracking

Majestic SEO: Shows Links to Site

SEO Book Toolbar: Lots of Great Tools

Webmaster Tools

Google Analytics

View More

http://ignitevisibility.com/50-seo-tools/

#### Thanks!

Twitter - @johnelincoln Website - <u>http://ignitevisibility.com</u> Email: john@ignitevisibility.com

Hope to see you in Class! Welcome up Mikel Bruce!

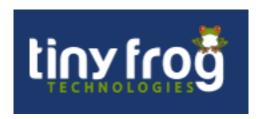

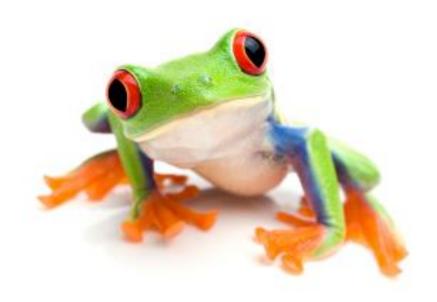

## Acquisition Conversion Retention

## **WEB 3.0**

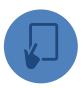

Sites viewed on multiple devices.

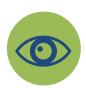

Less is more...

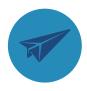

Conversion vs. traffic

## **Conversion Optimization**

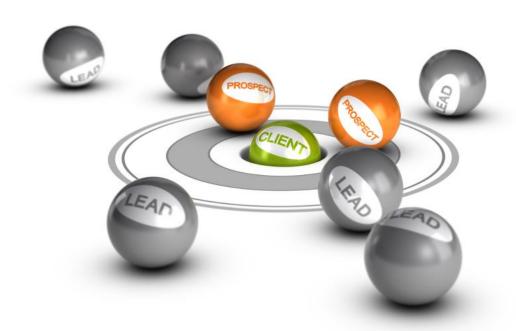

## **Conversion Objectives**

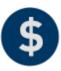

Sell Products/Services

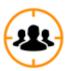

**Lead Capture** 

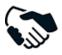

**Build Credibility** 

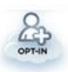

Opt-in

## Wireframing (creating containers)

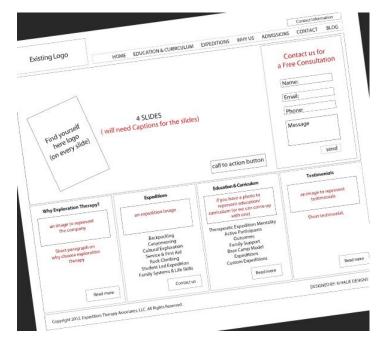

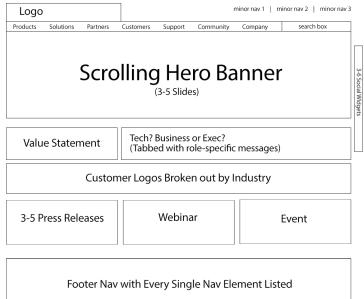

## Design

Color Scheme
Layout
Above-the-fold

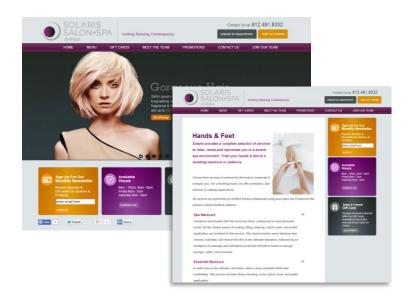

## Functionality

CMS Responsiveness

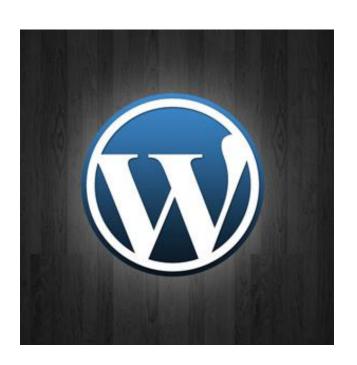

## Messaging

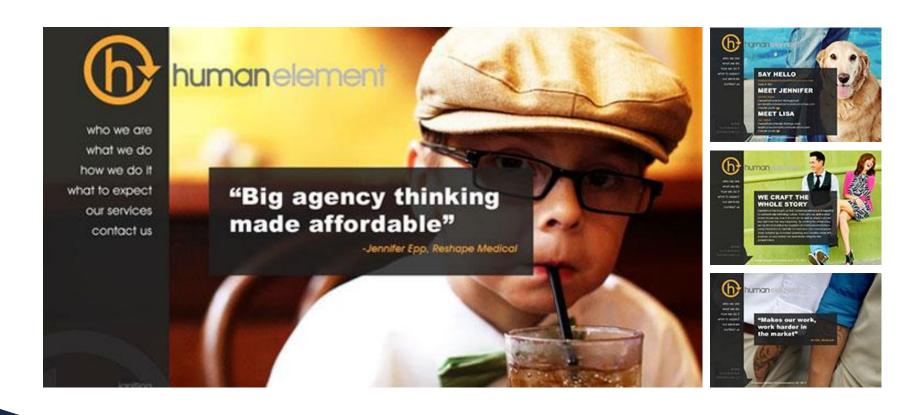

## Retention

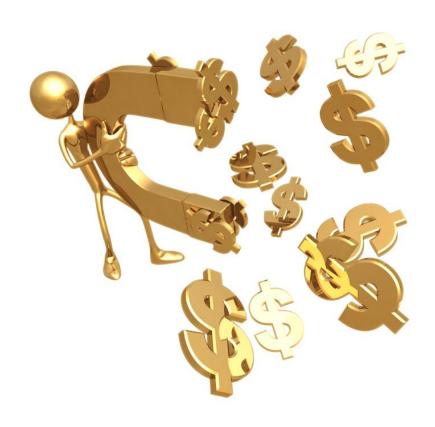

## Integrated Web Marketing

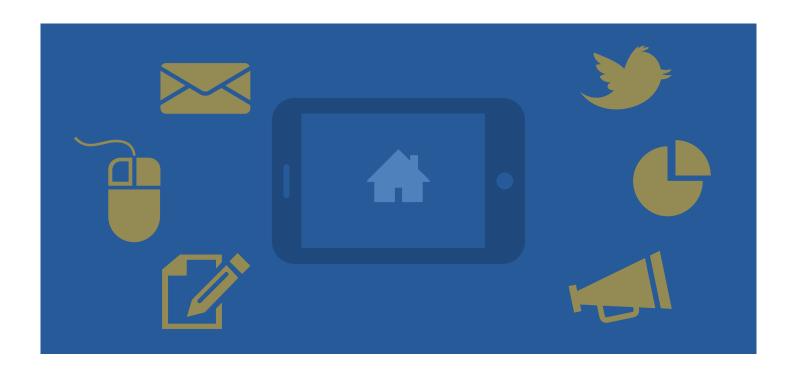

#### Questions??

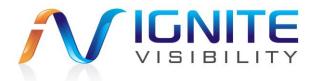

#### Thanks!

John Lincoln john@ignitevisibility.com http://ignitevisibility.com

Mikel Bruce <a href="mikel@tinyfrog.com">mikel@tinyfrog.com</a> http://www.tinyfrog.com

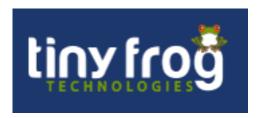